# Sign up here!

A ride to celebrate the 200th anniversary of Abraham Lincoln's birth, we'll follow scenic Ilinois roads from the Cattle Bank past Kelley's Tavern and by Homer Lake and onward to the Vermillioin County Courthouse, via portions of the Lincoln Trail. Rest stops along the way. Starting Point and registration: Champaign County Historical Museum at the Cattle Bank

Registration 7-10:00 Water bottles to first 100 registrants! Full loop—90 Miles To Kelley's Tavern and back—22 miles To Homer Lake & back—32 miles

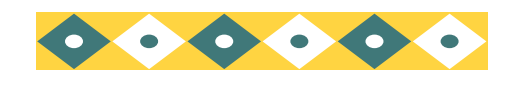

Northeast corner of First and

University, Champaign

Public Parking lot just north of the Champaign Police Station

### **Lincoln Circuit Ride Sunday, Sept. 28th, 2008**

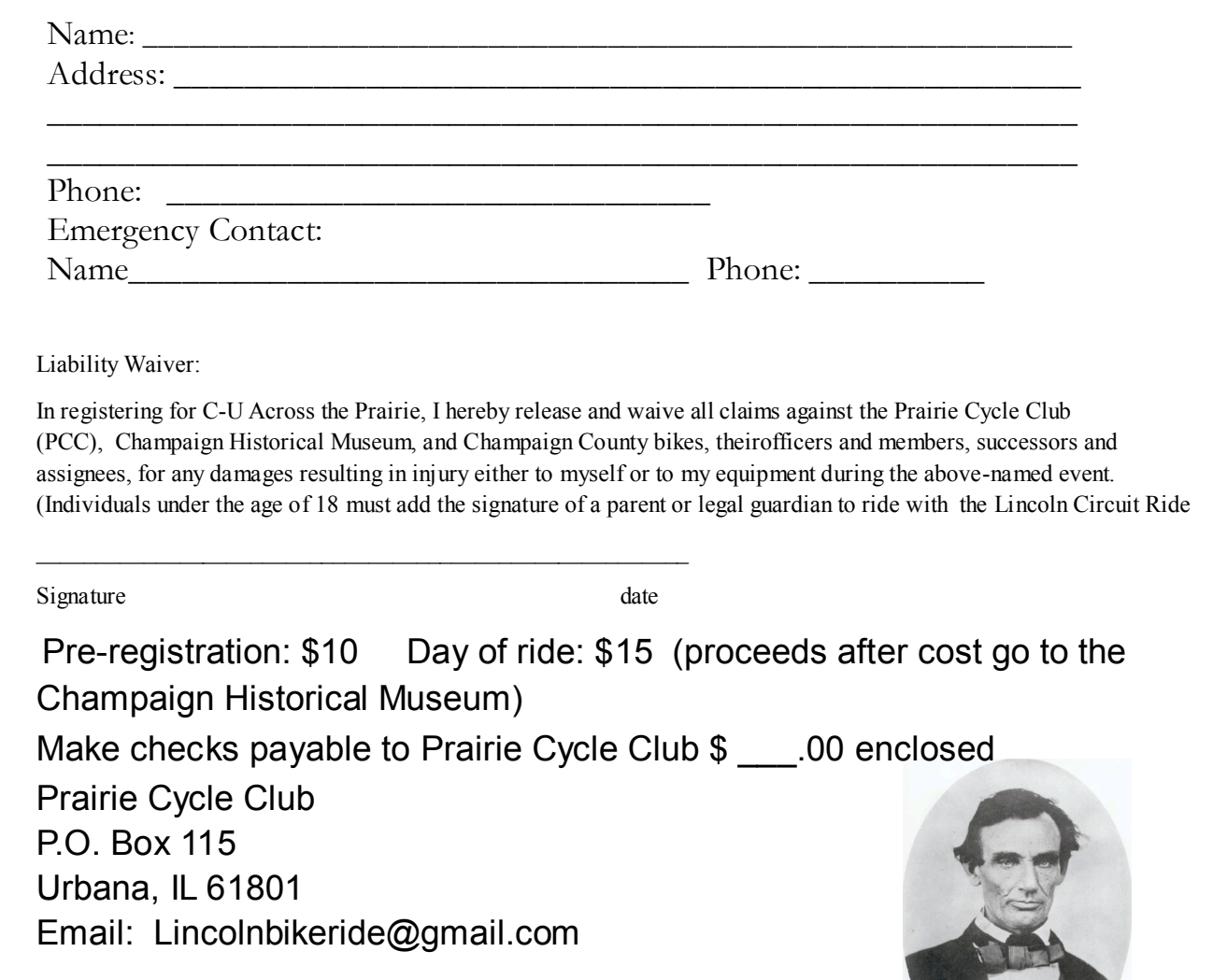

The most important information is included here on the inside panels. Use th introduce your organization specific products or service that should should be brief and should entice the know more about the  $\sum_{n=1}^{\infty}$ You can use secondary your text to make it more so reader.

> Phone: 555-5555555 Fax: 555-5555555 Email: someone@example.com

Lorem ipsum dolor s $\frac{1}{\sqrt{2}}$  continuation pic Exercial posum dotor *s* Caption describing picture or adipiscing elit, sed dience or *graphic*. euismod tincidunt ut *graphic.*

iusto odio dignissim qui mmy nibh euismod tincidunt ut lacreet dolore magna aliguam erat volutpat.

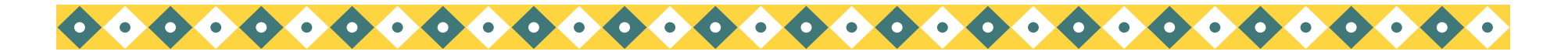

## Main Inside Heading

#### **Resource Room**

Primary Business Address Your Address Line 2 Your Address Line 3 Your Address Line 4

Lorem ipsum dolor sit amet, consectetuer adipiscing elit, sed diem nonummy nibh euismod tincidunt ut lacreet dolore magna aliguam erat volutpat. Ut wisis enim ad minim veniam, quis nostrud exerci tution ullamcorper suscipit lobortis nisl ut aliquip ex ea commodo consequat. Duis te feugifacilisi. Duis autem dolor in hendrerit in vulputate velit esse molestie consequat, vel illum dolore eu feugiat nulla facilisis at vero eros et accumsan et iusto odio dignissim qui blandit praesent luptatum zzril delenit au gue duis dolore te feugat nulla facilisi. Ut wisi enim ad minim veniam, quis nostrud exerci taion ullamcorper suscipit lobortis nisl ut aliquip ex en commodo consequat. Duis te feugifacilisi per suscipit  $\sum$  tis nisl ut aliquip ex en commodo consequat. Lorem ipsum dolor sit amet,  $\frac{1}{2}$  consectetuer adipiscing  $\frac{1}{2}$  diem nonummy nibh euism $\sum$   $\bigoplus$   $\bigoplus$  volut $\sum_{i=1}^{\infty}$   $\sum_{i=1}^{\infty}$  with  $\sum_{i=1}^{\infty}$  and  $\sum_{i=1}^{\infty}$  and  $\sum_{i=1}^{\infty}$  and  $\sum_{i=1}^{\infty}$ exerci tution ullam corpus suscitor under suscitor under suscitor under suscitor de la proprieta de la proprieta de la proprieta de la proprieta de la proprieta de la proprieta de la proprieta de la proprieta de la proprie aliq $\sqrt{3}$ feug

#### **Secondary Heading**

Lorem ipsum dolor sit amet, consectetuer adipiscing elit, sed diem nonummy nibh euismod tincidunt ut lacreet dolore magna aliguam erat volutpat. Ut wisis enim ad minim veniam, consequat, vel illum dolore eu feugiat nulla facilisis at vero eros et accumsan et iusto odio dignissim qui blandit praesent luptatum. Lorem ipsum dolor sit amet, consectetuer adipiscing elit, sed diem nonummy nibh euismod tincidunt ut lacreet dolore magna aliguam erat volutpat. Ut wisis enim ad minim veniam, consequat, vel illum dolore eu feugiat nulla facilisis at vero eros et accumsan.

Duis autem dolor in hendrerit in vulputate velit esse Caption describing picture or graphic.

#### **Secondary Heading**

facilisis at vero eros et accumsan et iusto odio dignissim qui blandit praesent luptatum zzril delenit au gue duis dolore te feugat nulla facilisi. Ut wisi enim ad minim veniam, quis nostrud exerci taion ullamcorper suscipit lobortis nisl ut aliquip ex en commodo consequat.